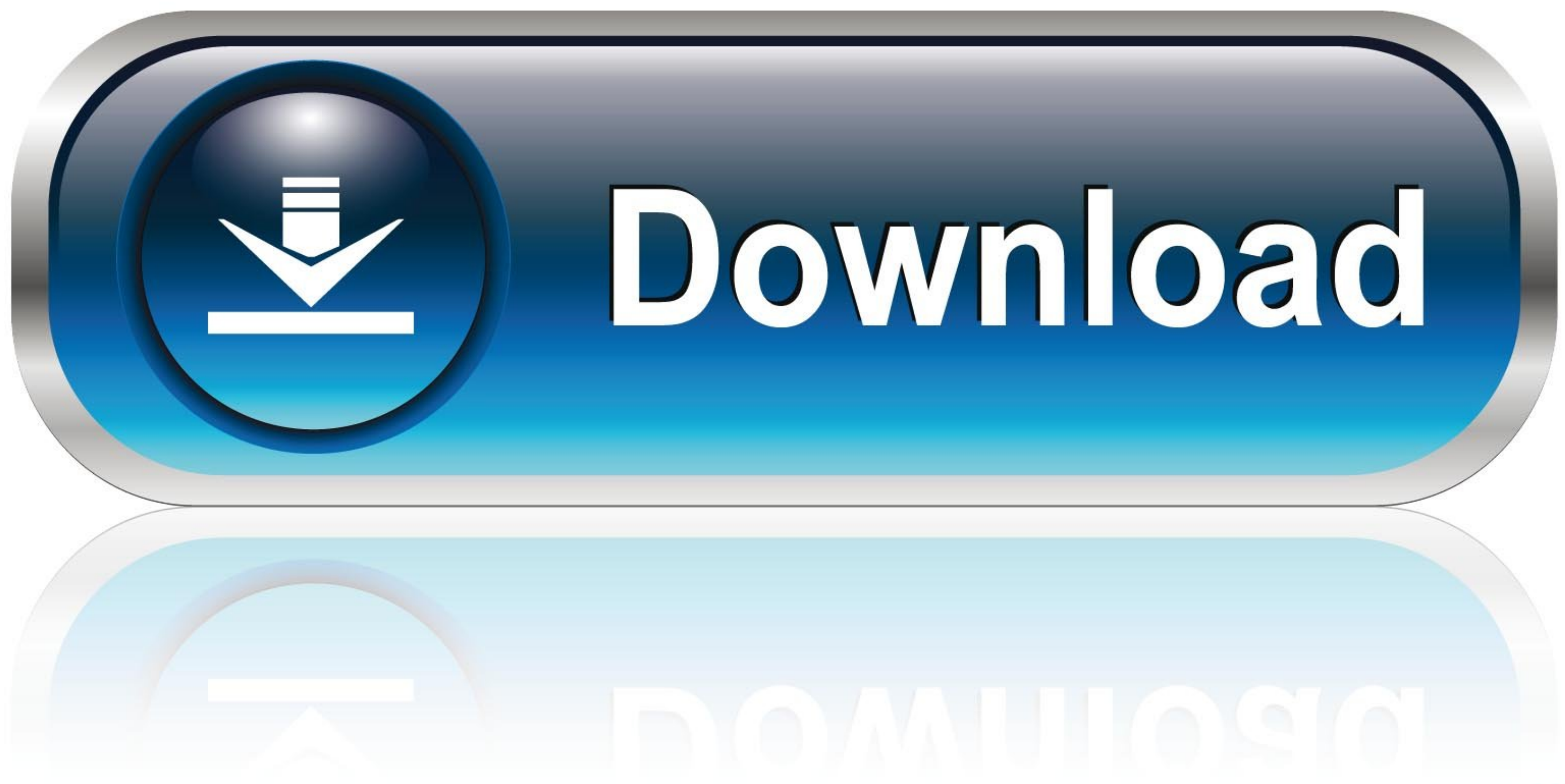

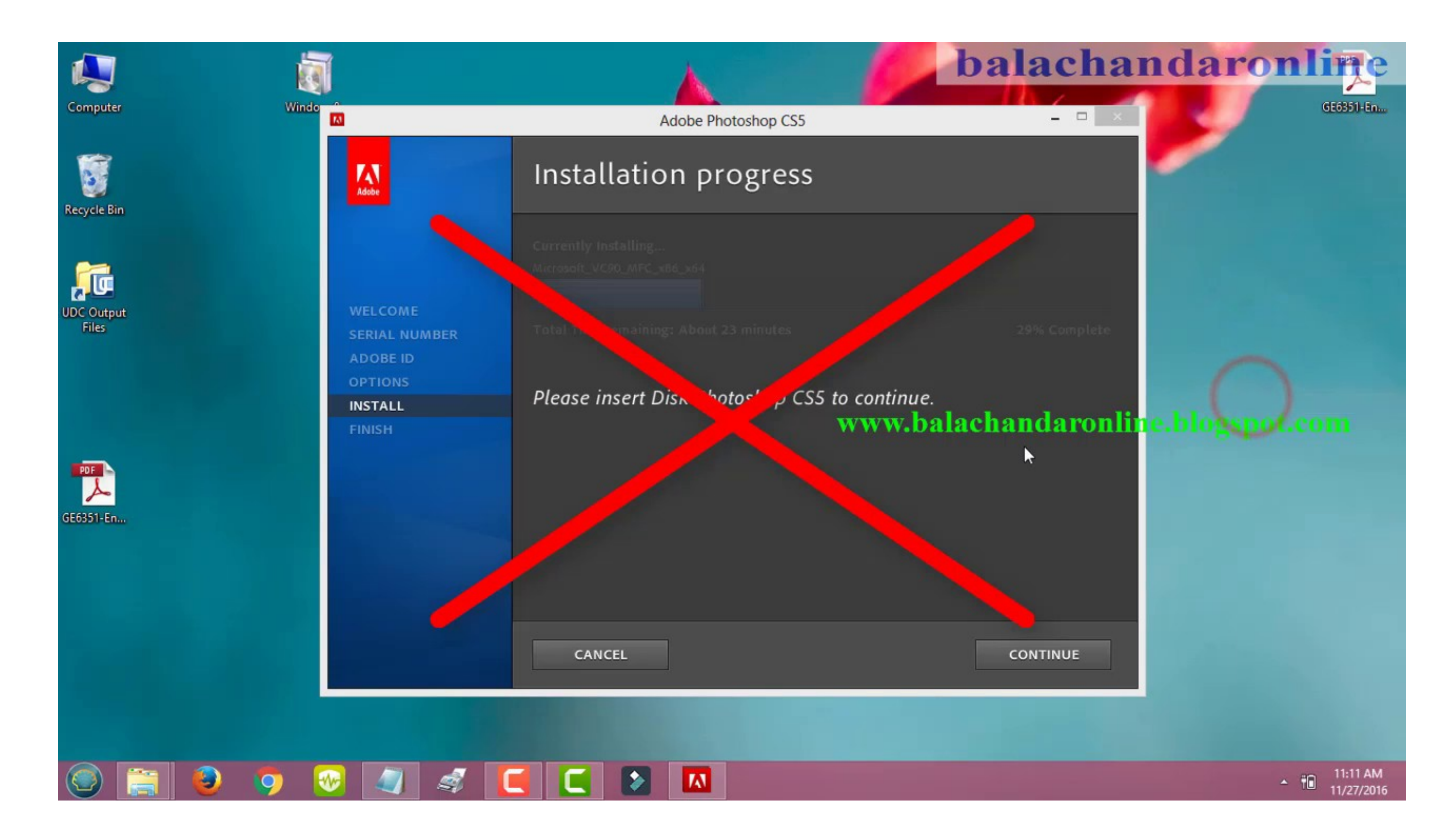

[Reason 5 Crack Insert Disc 1](https://fancli.com/1x4o1v)

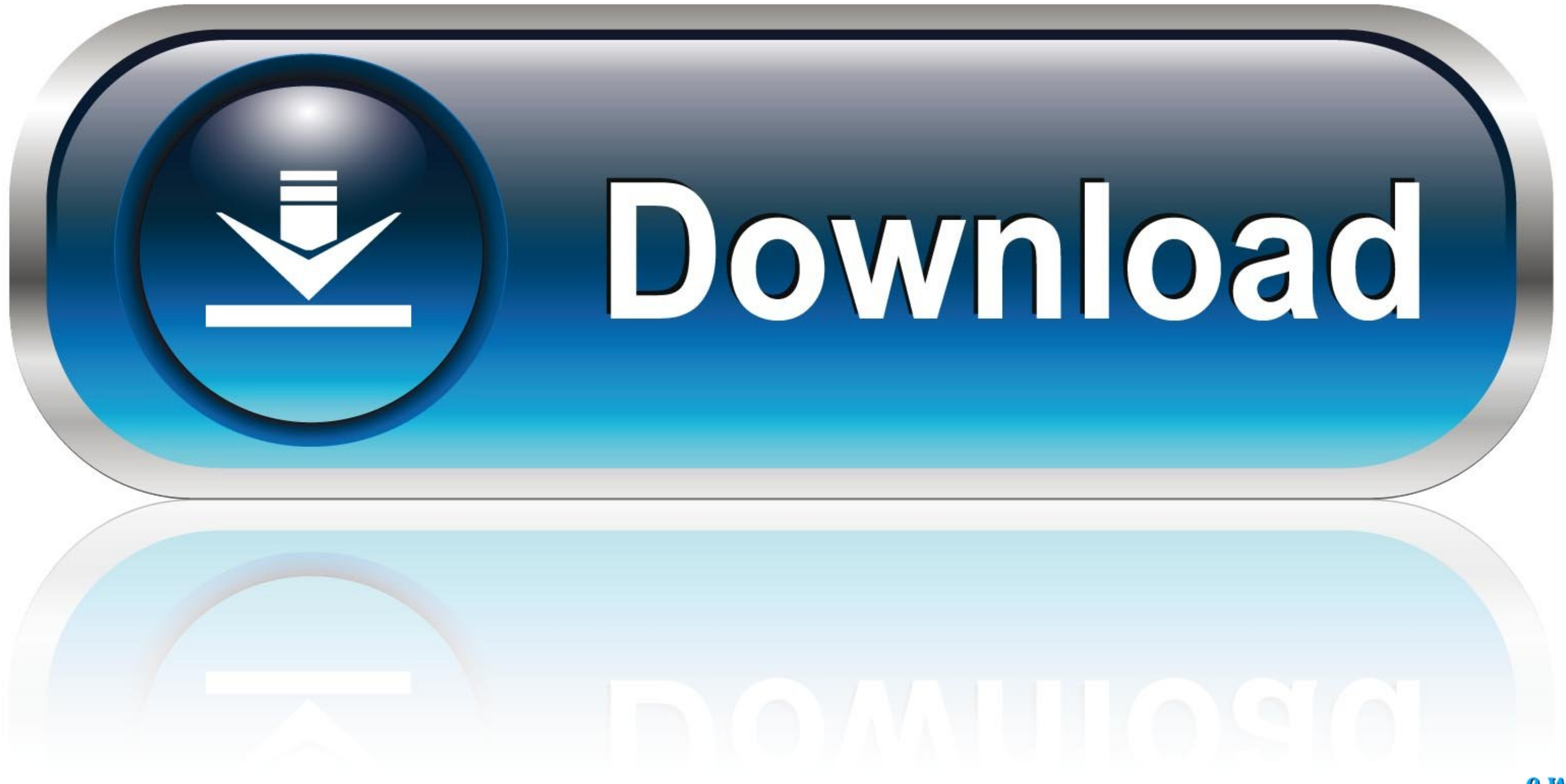

0-WEB.ru

5. -. Archiving, Files. Guidelines: One reason for archiving is to free up hard disk space. As space is limited on all computers, you must be aware that the disk .... 5. -. Archiving. Files. Guidelines: One reason for arch CD ... Copy Music to a CD AutoPlay O 1 Insert a blank CD or DVD in your CD recorder . ... Casting Crowns There's a Reason - MercyMe Word of God Speak - MercyMe ... Great King - Paul Stephens 5:06 4:11 3:07 5:05 3:09 5:50 6 Interface, " to set up an ... Assuming the machine can cut the mustard, you can do the following: 1. ... Setup from your CD - ROM, hard disk, or across the network for some reason .. 1. Installation required for the CD its labeled " language support " 7. ... reason, please let me know ASAP, and I'll send you a CD with this program.

## **reason 5 please insert disc**

reason 5 please insert disc, reason 5 please insert disc mac, reason 5 insert disc crack, reason 5 insert disc problem, reason 5 insert disc, how do i fix insert disc problem, what causes disc problems, insert disk problem

**reason 5 insert disc crack**

**reason 5 insert disc**

f8738bf902